#### Douglas C. Schmidt <u>d.schmidt@vanderbilt.edu</u> www.dre.vanderbilt.edu/~schmidt

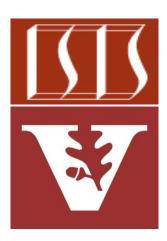

**Professor of Computer Science** 

Institute for Software Integrated Systems

Vanderbilt University Nashville, Tennessee, USA

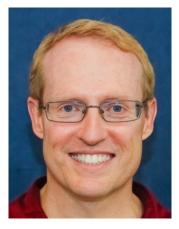

#### Learning Objectives in this Part of the Lesson

- Understand Java streams structure & functionality, e.g.
  - Fundamentals of streams
  - Three streams phases
  - Operations that create a stream
  - Aggregate operations in a stream
  - Visualizing streams in action

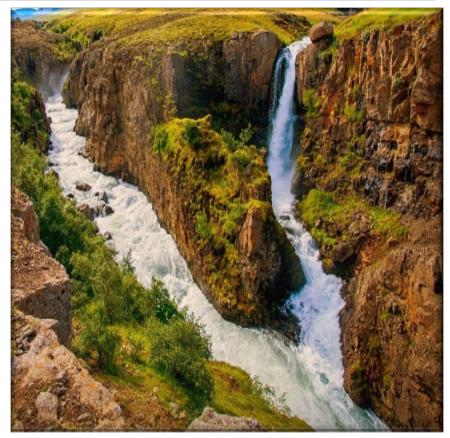

#### Learning Objectives in this Part of the Lesson

- Understand Java streams structure & functionality, e.g.
  - Fundamentals of streams
  - Three streams phases
  - Operations that create a stream
  - Aggregate operations in a stream
  - Visualizing streams in action
    - Be aware of how Java streams work in practice

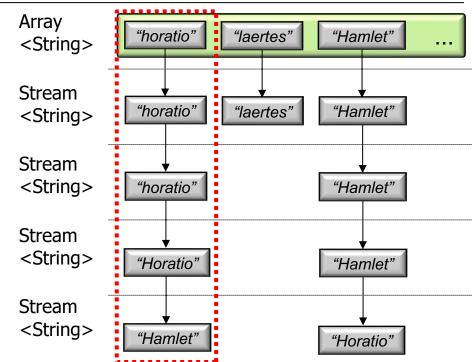

 Streams enhance flexibility by forming a "processing pipeline" that composes multiple aggregate operations together
Input x

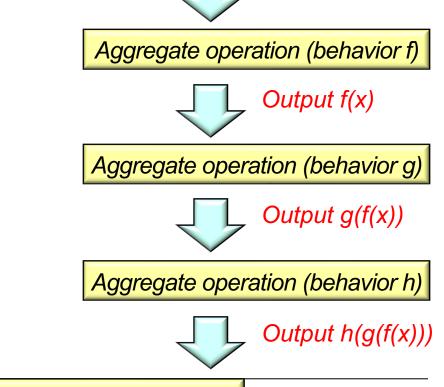

See <a href="mailto:en.wikipedia.org/wiki/Pipeline\_(software">en.wikipedia.org/wiki/Pipeline\_(software)</a>

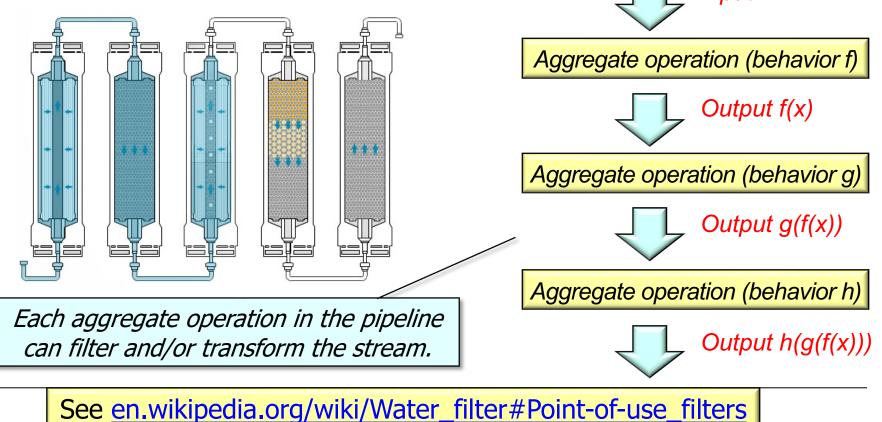

 Streams enhance flexibility by forming a "processing pipeline" that composes multiple aggregate operations together

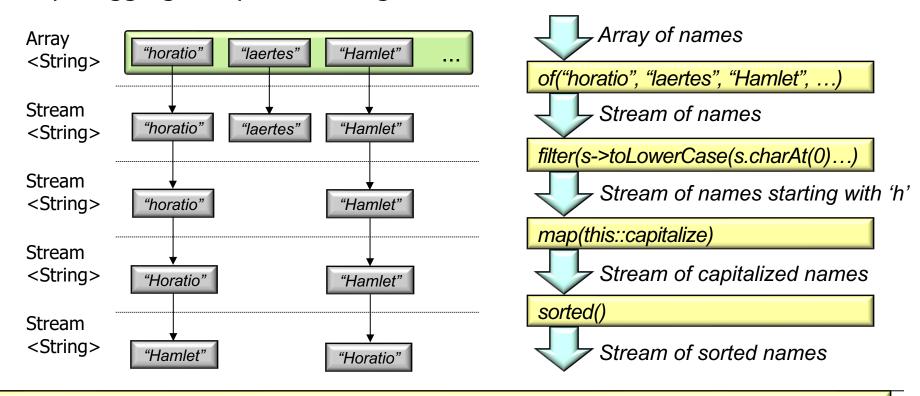

See github.com/douglascraigschmidt/LiveLessons/tree/master/Java8/ex12

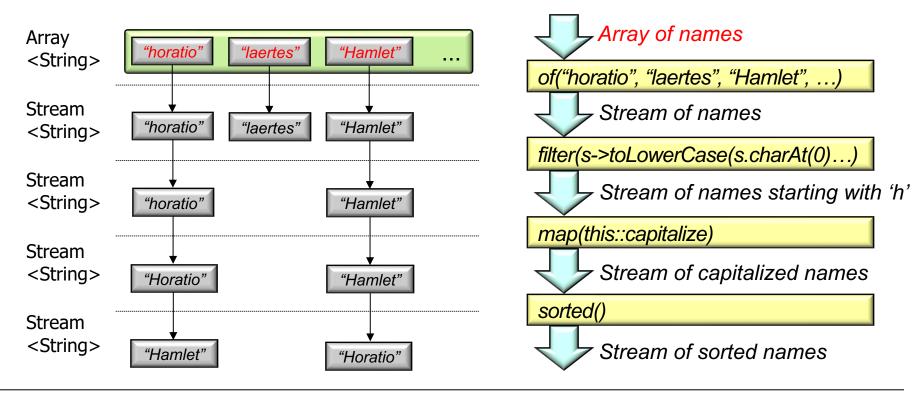

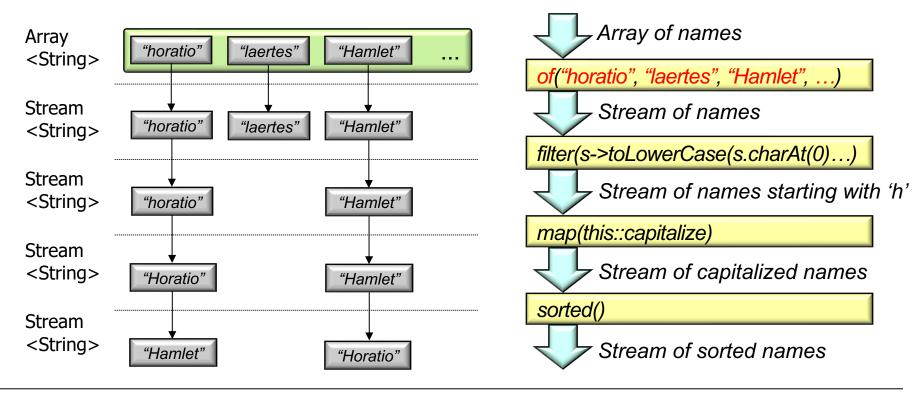

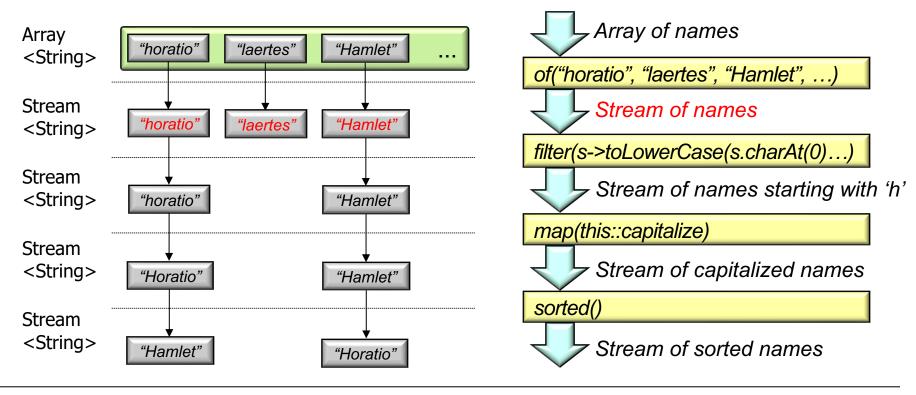

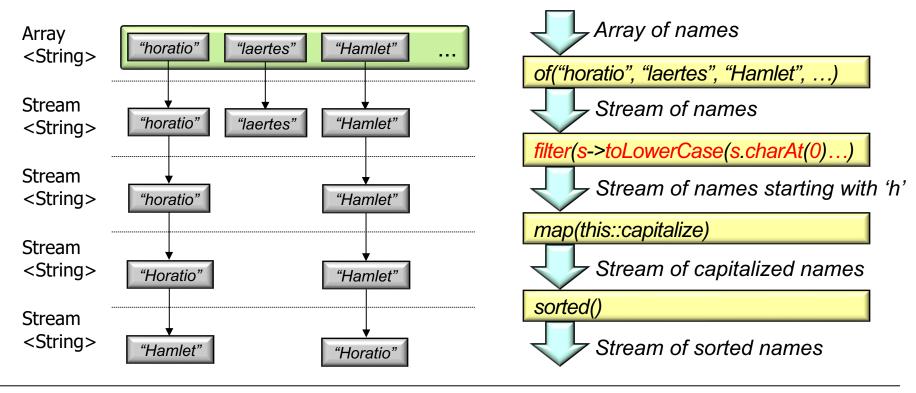

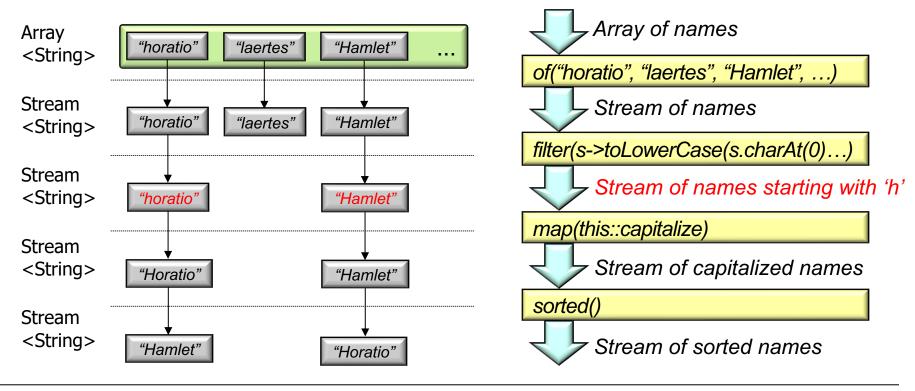

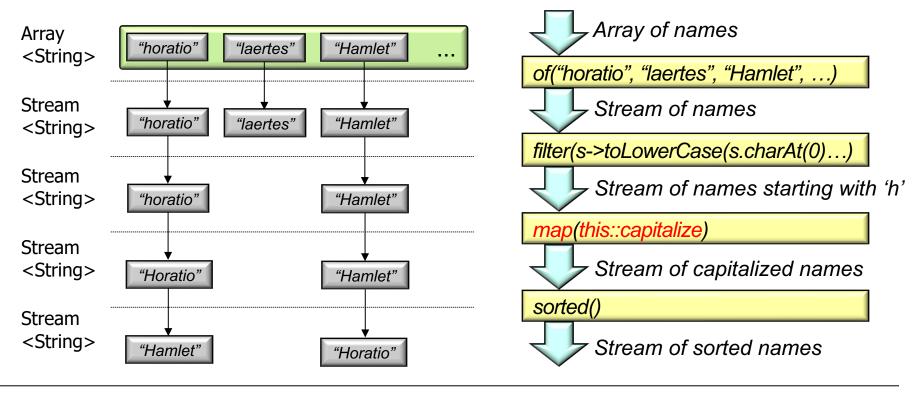

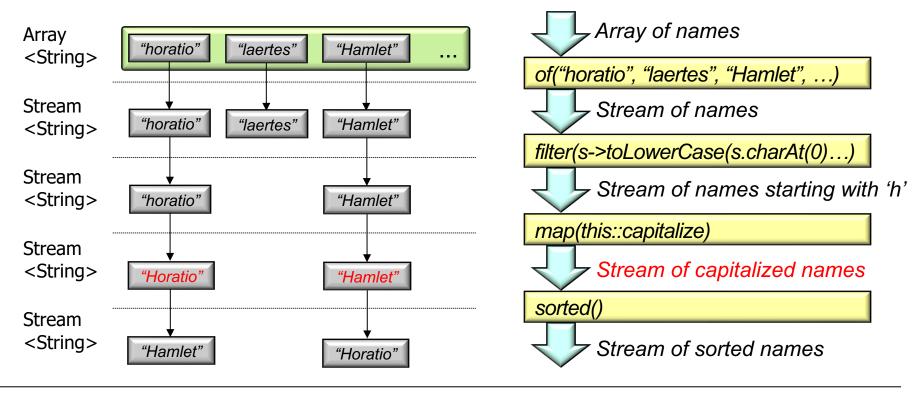

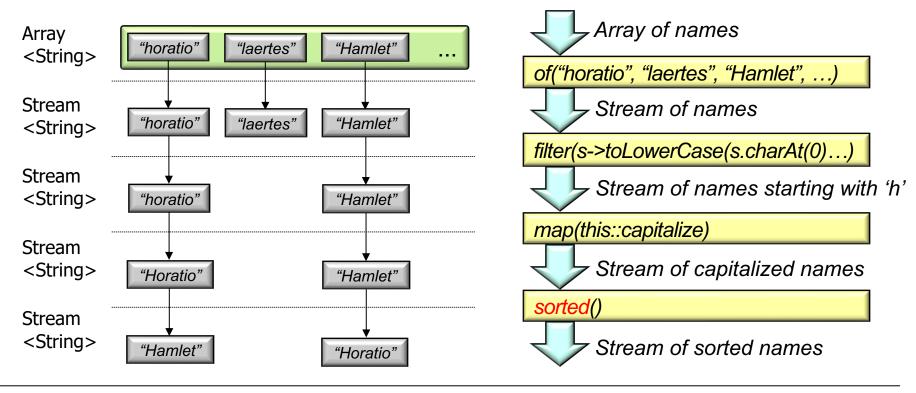

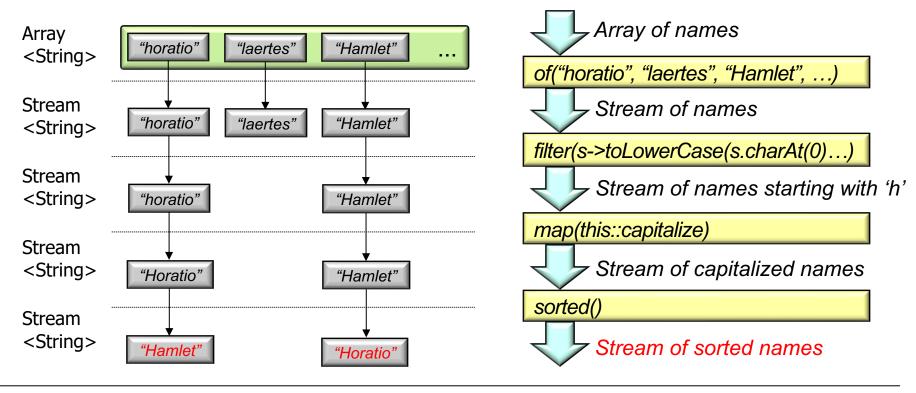

# How Java Streams Processing Works in Practice

#### How Java Streams Processing Works in Practice

• The "physical" processing of a stream differs from the "logical" model

It may appear that each "row" of data is processed from "left to right"

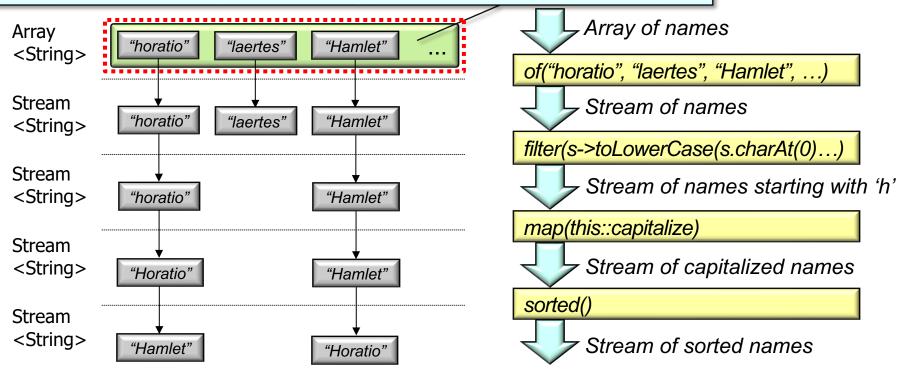

See <a href="https://www.ibm.com/developerworks/library/j-java-streams-3-brian-goetz">www.ibm.com/developerworks/library/j-java-streams-3-brian-goetz</a>

#### How Java Streams Processing Works in Practice

• The "physical" processing of a stream differs from the "logical" model

However, each element is actually "pulled" from the source thru each aggregate operation

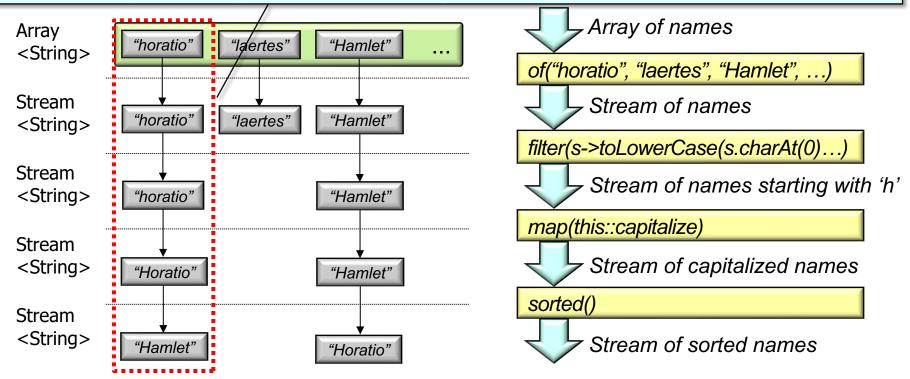

This implementation is much more efficient & supports "short-circuit" operations

## End of Visualizing Java Streams in Action